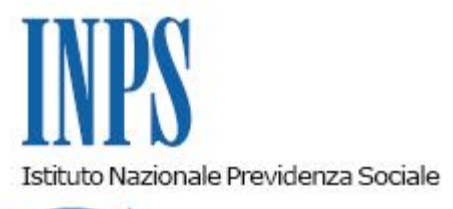

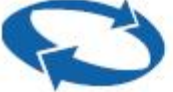

*Direzione Centrale Inclusione Sociale e Invalidita' Civile Direzione Centrale Tecnologia, Informatica e Innovazione Direzione Centrale Organizzazione e Comunicazione Interna* 

**Roma, 02-08-2022**

**Messaggio n. 3041**

## OGGETTO: **Progetto "ISEE precompilato". Piano Nazionale di Ripresa e Resilienza (PNRR). Rilascio progetto di automazione**

## **1. Premessa**

Per semplificare il rilascio dell'ISEE, l'articolo 10, comma 1, del D.lgs 15 settembre 2017, n. 147, ha introdotto la Dichiarazione Sostitutiva Unica (DSU) precompilata, caratterizzata dalla coesistenza di dati autodichiarati da parte del cittadino con dati precompilati forniti dall'Agenzia delle Entrate e dall'INPS.

Per accedere alla DSU precompilata è tuttavia richiesto l'inserimento da parte del dichiarante ovvero dell'intermediario delegato, degli elementi cosiddetti di riscontro reddituali e patrimoniali (cfr. il paragrafo 2.3 del messaggio n. 96/2020), che vengono sottoposti al controllo preliminare dell'Agenzia delle Entrate, con l'obiettivo di assicurare la tutela alla riservatezza dei dati personali dei componenti del nucleo familiare.

A due anni dalla piena operatività della DSU precompilata, nell'ambito del Piano Nazionale di Ripresa e Resilienza (PNRR), l'Istituto ha previsto l'ulteriore semplificazione della presentazione dell'ISEE attraverso il **progetto "ISEE Precompilato"**, con il quale viene superata la necessità per il dichiarante o l'intermediario delegato di inserire gli elementi di riscontro precedentemente richiesti.

## **2. Autorizzazione alla precompilazione dei dati dei componenti maggiorenni mediante il sistema pubblico d'identità digitale**

Il comma 2-bis dell'articolo 2 del decreto del Ministro del Lavoro e delle politiche sociali del 9 agosto 2019, introdotto dal decreto del Ministro del Lavoro e delle politiche sociali del 12 maggio 2022, pubblicato nella Gazzetta Ufficiale n. 149 del 28 giugno 2022, e il disciplinare tecnico, modificato da ultimo in data 1° agosto 2022 con provvedimento congiunto del Direttore generale dell'INPS e del Direttore dell'Agenzia delle Entrate, prevedono l'introduzione di modalità semplificate di accesso alla DSU precompilata con l'obiettivo principale di favorirne la più ampia diffusione.

Nello specifico, stabiliscono che, in alternativa agli elementi di riscontro, è possibile autorizzare la precompilazione dei dati da parte dei componenti maggiorenni del nucleo, diversi dal dichiarante, mediante accesso diretto al Sistema Informativo dell'ISEE con la propria identità digitale, ossia SPID almeno di 2° livello, Carta di Identità Elettronica (CIE) o Carta Nazionale dei Servizi (CNS).

Dopo avere effettuato l'accesso alla DSU precompilata, il dichiarante può pertanto scegliere se utilizzare la nuova modalità digitale, che richiede la necessaria autorizzazione da parte dei componenti maggiorenni del nucleo per ottenere la precompilazione dei loro dati (cfr. i *tutorial* disponibili nel Portale dell'ISEE precompilato sul sito www.inps.it); in alternativa, il dichiarante può decidere di proseguire con la modalità attualmente già in uso (ossia inserendo gli elementi di riscontro per i componenti maggiorenni del nucleo).

Nella prima ipotesi, il dichiarante dovrà compilare i modelli base della DSU (quadri MB) e sottoscrivere i dati autodichiarati. A questo punto, ogni componente maggiorenne del nucleo diverso dal dichiarante dovrà accedere alla funzionalità "Autorizza" disponibile nel portale dell'ISEE precompilato sul sito internet dell'INPS mediante la propria identità digitale (SPID di 2° livello o superiore, CIE o CNS), autorizzando la precompilazione dei propri dati. Una volta prestata tale autorizzazione da parte di tutti i componenti maggiorenni diversi dal dichiarante, saranno precompilati nella DSU sia i dati reddituali sia quelli patrimoniali (cfr. il paragrafo 2.5 del messaggio n. 96/2020). I dati precompilati dovranno essere accettati o modificati dal dichiarante entro tre mesi dalla loro ricezione. In entrambi i casi, resta fermo che il dichiarante dovrà indicare gli ulteriori dati del "Foglio componente" che continuano a essere autodichiarati (cfr. il paragrafo 2.6 del predetto messaggio). Una volta espletate tutte le predette attività, l'ISEE verrà calcolato e reso disponibile al dichiarante.

La descritta nuova modalità di precompilazione dell'ISEE, presupponendo un'autorizzazione espressa alla precompilazione dei dati, semplifica notevolmente il processo di rilascio dell'ISEE, in quanto il caricamento automatico dei dati da parte dell'Agenzia delle Entrate esclude l'ipotesi, a oggi frequente, di esito negativo del controllo preliminare sui dati di riscontro inseriti e solleva il dichiarante dall'onere di fornirli.

## **3. Precompilazione del nucleo familiare**

Con il presente messaggio si rende noto inoltre che, per la DSU precompilata, è disponibile una nuova funzionalità di inserimento automatico dei dati anagrafici e di residenza dei componenti del nucleo familiare che convivono con il dichiarante alla data di presentazione della DSU.

Al riguardo, si rappresenta che resta comunque possibile per il dichiarante modificare la composizione del nucleo familiare inserito in via automatica, escludendo dallo stesso nucleo taluni soggetti conviventi o aggiungendone altri non conviventi. Si ricorda infatti che, in base alla normativa ISEE vigente, il nucleo familiare può non coincidere con quello anagrafico (cfr. l'art. 3 del D.P.C.M. n. 159/2013 e il comma 5 dell'art. 2 del decreto-legge 28 gennaio 2019, n. 4, convertito, con modificazioni, dalla legge 28 marzo 2019, n. 26). La normativa ISEE,

infatti, prevede una serie di deroghe rispetto alle regole anagrafiche, per cui, ad esempio, fa parte del nucleo familiare del dichiarante anche il coniuge che non risulta nel suo stato di famiglia. Un'altra eccezione alla regola generale è poi prevista in caso di figlio maggiorenne di età inferiore ai 26 anni, a carico IRPEF dei genitori, non coniugato e/o senza figli, che viene attratto nel nucleo dei medesimi genitori ancorché non convivente con gli stessi.

Per ulteriori approfondimenti sulla nuova funzionalità di autocompilazione del nucleo, si rinvia ai *tutorial* disponibili nel Portale dell'ISEE precompilato presente sul sito www.inps.it.

> Il Direttore Generale Vincenzo Caridi